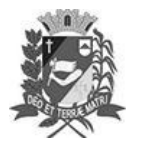

Prefeitura Municipal de Assis-SP Diario criado pela Lei Municipal nº 6293/2017 www.assis.sp.gov.br

Assis, 8 de dezembro de 2021

Ano XVIII - Edição Nº 3369

Página 15

Leis

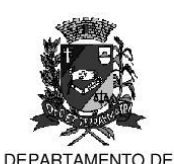

ADMINISTRAÇÃO

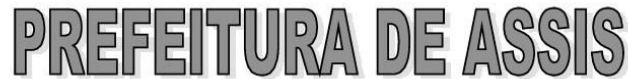

co Municipal "Profª Judith de Oliveira Garcez<del>"</del> Secretaria Municipal de Governo e Administração

#### LEI Nº 7.030, DE 08 DE DEZEMBRO DE 2021.

Projeto de Lei nº 83/21 - Autoria: Prefeito Municipal José Aparecido Fernandes

### Reformula o COMTUR - Conselho Municipal de Turismo e dá outras providências.

### O PREFEITO DO MUNICÍPIO DE ASSIS:

Faco saber que a Câmara Municipal de Assis aprova e eu sanciono a seguinte Lei:

- Art. 1º Fica reformulado o COMTUR CONSELHO MUNICIPAL DE TURISMO, que se constituiu em órgão local na conjugação de esforcos entre o Poder Público e a Sociedade Civil, de caráter deliberativo e consultivo, para o assessoramento da municipalidade em questões referentes ao desenvolvimento turístico da cidade de Assis.
- $§ 1°$ O Presidente será eleito na primeira reunião dos anos ímpares, permitida a reconducão.
- O Secretário Executivo será designado pelo Presidente eleito, bem como o  $\S 2^{\circ}$ Secretário Adjunto quando houver necessidade de tal cargo.
- § 3° As entidades da iniciativa privada acolhidas nesta Lei indicarão os seus representantes, titulares e suplentes, que tomarão assento no Conselho com mandato de dois anos, podendo ser reconduzidos por ofício de suas entidades dirigidas a Presidência do COMTUR.
- § 4<sup>o</sup> Na ausência de entidades específicas para outros segmentos, as pessoas que os representem poderão ser indicadas por profissionais da respectiva área ou, então, pelo COMTUR, desde que haja aprovação de dois tercos dos seus membros, podendo ser reconduzidas por quem os tenham indicado.
- $§ 5<sup>°</sup>$ As pessoas de reconhecido saber em suas especialidades e aquelas que, de forma patente, possam vir a contribuir com os interesses turísticos da cidade poderão ser indicados pelo COMTUR para um mandato de dois anos, com a aprovação de dois terços dos seus membros e, também, poderão ser reconduzidas pelo COMTUR.
- § 6<sup>o</sup> Os representantes do poder público municipal, titulares e suplentes, que não poderão ser em número superior a um terco do COMTUR, serão indicados pelo Prefeito e terão mandato até o último dia dos anos pares, também podendo ser reconduzidos pelo Prefeito.
- $§ 7<sup>°</sup>$ Para todos os casos dos parágrafos 3<sup>°</sup>, 4<sup>°</sup>, 5<sup>°</sup> e 6<sup>°</sup> do presente artigo, após o vencimento de seus mandatos, os membros permanecerão em seus postos com direito a voz e voto enquanto não forem entregues à Presidência do COMTUR os ofícios com as novas indicações.
- $§ 8<sup>°</sup>$ As indicações citadas nos parágrafos 3<sup>º</sup>, 4<sup>º</sup> e 5<sup>º</sup> deste artigo poderão ser feitas em datas diferentes, em razão das eleições em diferentes datas nas Entidades e, portanto, com diferentes datas para o vencimento dos seus mandatos, datas essas que serão controladas pelo Secretário Executivo.

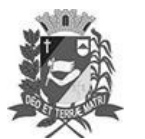

Prefeitura Municipal de Assis-SP Diario criado pela Lei Municipal nº 6293/2017 www.assis.sp.gov.br

Assis, 8 de dezembro de 2021

Ano XVIII - Edição Nº 3369

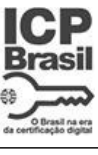

Página 16

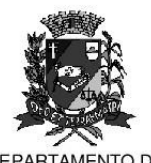

DEPARTAMENTO DE ADMINISTRAÇÃO

Paco Municipal "Prof" Judith de Oliveira Garcez" Secretaria Municipal de Governo e Administração

Lei nº 7.030, de 08 de dezembro de 2021.

Art. 2º - O COMTUR de Assis, respeitando a limitação máxima de até 1/3 de seus membros para representantes da municipalidade, fica assim constituído:

- I Do Poder Executivo:
	- a) Representante da Secretaria Municipal Desenvolvimento Econômico, que atue no Departamento de Turismo:
	- b) Representante da Secretaria Municipal de Agricultura e Meio Ambiente.
	- c) Representante da Secretaria Municipal de Educação;
	- d) Representante da Secretaria Municipal de Cultura, e
	- e) Representante da Secretaria Municipal de Planejamento, Servicos e Obras.
- II Da Iniciativa privada:
	- a) Representante dos Hotéis e Pensões;
	- b) Representante dos Restaurantes e Bares;
	- c) Representante de Espaços para Festas e Eventos;
	- d) Representante das Agências de Viagens e Turismo;
	- e) Representante da Imprensa e Marketing;
	- f) Representante dos Artesãos;
	- g) Representante do Turismo Rural;
	- h) Representante de Clubes de Serviços e afins (Rotary Lions);
	- i) Representante de Universidades e Faculdades;
	- Representante do Cicloturismo; e, i)
	- k) Representante de Associações Culturais e Esportivas
- Art. 3<sup>º</sup> Compete ao COMTUR e aos seus membros:
	- Avaliar, opinar e propor sobre:  $\mathbf{I}$ 
		- a) Política Municipal de Turismo;
		- b) Diretrizes Básicas observadas na citada Política;
		- c) Planos Diretores anuais ou trianuais que visem o desenvolvimento e a expansão do turismo no Município:
		- d) Instrumentos de estímulo ao desenvolvimento turístico;
		- e) Assuntos atinentes ao turismo que lhe forem submetidos.
	- $\mathbf{II}$ Inventariar, diagnosticar e manter atualizado o cadastro de informações de interesse turístico do Município e orientar a melhor divulgação do que estiver adequadamente disponível;
	- $III -$ Programar e executar debates sobre os temas de interesse turístico para a Cidade e Região, ouvindo observações das pessoas envolvidas, mesmo que estranhas ao Conselho, bem como de pessoas experientes convidadas;
	- $IV -$ Manter intercambio com as diversas Entidades de Turismo do Município ou fora dele, sejam ou não oficiais, para um maior aproveitamento do potencial local;
	- $V -$ Propor resoluções, instruções regulamentares ou atos necessários ao pleno exercício de suas funções, bem como modificações ou supressões de exigências administrativas ou regulamentares que dificultem as atividades de turismo em seus diversos segmentos;

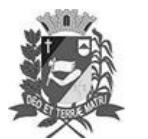

Prefeitura Municipal de Assis-SP Diario criado pela Lei Municipal nº 6293/2017 www.assis.sp.gov.br

Assis, 8 de dezembro de 2021

Ano XVIII - Edição Nº 3369

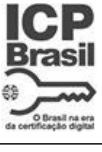

Página 17

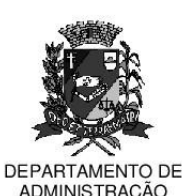

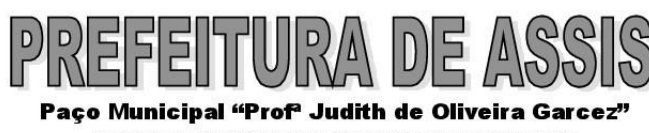

Secretaria Municipal de Governo e Administração

Lei nº 7.030, de 08 de dezembro de 2021.

- VI Propor programas e projetos nos segmentos do Turismo visando incrementar o fluxo de turistas e de eventos para a Cidade;
- VII Propor diretrizes de implementação do Turismo através de órgãos municipais e os serviços prestados pela iniciativa privada com objetivo de prover à infra-estrutura local adequada à implementação do Turismo em todos os seus segmentos;
- VIII Promover e divulgar as atividades ligadas ao Turismo do Município participando de Feiras, Exposições e Eventos, bem como apoiar a Prefeitura na realização de Feiras, Congressos, Seminários, Eventos e Outros projetados para própria cidade;
- Propor formas de captação de recursos para o desenvolvimento do  $IX -$ Turismo no Município, emitindo parecer relativo a financiamento de iniciativas, planos, programas e projetos que visem o desenvolvimento da Indústria Turística:
- $x -$ Colaborar com a Prefeitura e suas Secretarias nos assuntos pertinentes sempre que solicitados;
- $XI -$ Formar Grupos de Trabalho para desenvolver estudos em assuntos específicos, com prazos para conclusão dos trabalhos e apresentação ao plenário;
- XII Sugerir medidas ou atos regulamentares referente à exploração de Serviços Turísticos no Município, quando for solicitado;
- XIII Sugerir a celebração de convênios com Entidades, Municípios, Estados ou União, opinar e deliberar sobre os mesmos;
- XIV Indicar, quando solicitado, representantes para integrarem delegações do Município a congressos, convenções, reuniões ou quaisquer acontecimentos que oferecam interesse à Política Municipal de Turismo;
- XV Elaborar e aprovar o Calendário Turístico do Município;
- XVI Monitorar o crescimento do turismo no Município, propondo medidas que atendam sua capacidade turística;
- XVII Analisar reclamações ou sugestões encaminhadas por turistas e propor medidas pertinentes a melhorias da prestação dos serviços turísticos locais:
- XVIII Decidir sobre a aprovação dos projetos que serão encaminhados para o DADETUR, conforme a Lei Complementar nº 1.261/2015;
- XIX Acompanhar, avaliar e fiscalizar a gestão de recursos constantes do Fundo Municipal de Turismo, em sendo criado, e de recursos advindos da Lei Estadual Complementar nº 1.261/2015, opinando sobre as prestações de contas, balancetes e demonstrativos econômicos financeiros referentes às respectivas movimentações:
- XVIII Conceder homenagens a pessoas e instituições com relevantes serviços prestados na área de turismo:
- XIX Eleger, entre seus pares, o seu Presidente e o vice-presidente, na primeira reunião, de ano par; e.
- XX Organizar e manter o seu regimento interno.
- Art.  $4^{\circ}$  -Compete ao Presidente do COMTUR:
	- т. Representar o COMTUR em suas relações com terceiros;
	- $\mathbf{H}$  -Dar posse aos membros do COMTUR;

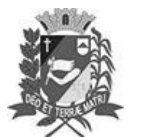

Assis, 8 de dezembro de 2021

# **DIÁRIO OFICIAL DE ASSIS**

Prefeitura Municipal de Assis-SP Diario criado pela Lei Municipal nº 6293/2017 www.assis.sp.gov.br

Ano XVIII - Edição Nº 3369

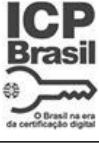

Página 18

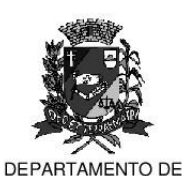

ADMINISTRAÇÃO

Paco Municipal "Prof" Judith de Oliveira Garcez"

Secretaria Municipal de Governo e Administração

Lei nº 7.030, de 08 de dezembro de 2021.

- ш. Definir a pauta, abrir, orientar e encerrar as reuniões;
- IV Acatar a decisão da maioria sobre a frequência das reuniões;
- $V -$ Indicar o Secretário Executivo e, quando necessário, o Secretário Adiunto:
- $VI -$ Cumprir as determinações soberanas do plenário, oficiando os destinatários e prestando contas da sua Agenda na reunião seguinte;
- $VII -$ Cumprir e fazer cumprir esta Lei, bem como o Regimento Interno a ser aprovado por 2/3 dos seus membros e.
- VIII Proferir o voto de desempate.

Art. 5º - Compete ao Secretário Executivo:

- Τ. Auxiliar o Presidente na definição das pautas:
- Elaborar, distribuir e registrar as atas das reuniões;  $\mathbf{u}$ .
- $\mathbf{II}$ . Organizar a lista de presença, o arquivo e o controle dos assuntos pendentes, gerindo a Secretaria e o Expediente;
- $IV -$ Controlar o vencimento dos mandatos dos membros do COMTUR; e,
- $V -$ Prover todas as necessidades burocráticas;
- $VI -$ Substituir o Presidente em sua ausência.
- Art. 6<sup>º</sup> Compete aos membros do COMTUR:
	- $\mathbf{L}$ Comparecer às reuniões quando convocados;
	- $\mathbf{II}$ Em escrutínio, eleger o Presidente do Conselho Municipal de Turismo:
	- ш. Levantar ou relatar assuntos de Interesse Turístico;
	- Opinar e Deliberar sobre assuntos referentes ao desenvolvimento  $IV -$ Turístico do Município ou da Região;
	- Não permitir que sejam levantados problemas políticos partidários;  $V_{-}$
	- VI Constituir os Grupos de Trabalho para tarefas específicas, podendo contar com assessoramento técnico especializado se necessário;
	- VII Cumprir esta Lei, o Regimento Interno e as decisões soberanas do COMTUR:
	- VIII Convocar, mediante assinatura de 20% dos seus membros, assembleia extraordinária, para exame ou destituição de membros, inclusive do Presidente, quando este Estatuto, ou o Regimento Interno forem afetados:
	- IX Votar nas decisões do COMTUR.
- Art.  $7^{\circ}$  -O COMTUR reunir-se-á em sessão ordinária uma vez por mês perante a maioria dos seus membros, ou, com qualquer quórum 30 (trinta) minutos após a hora marcada, podendo realizar reuniões extraordinárias ou especiais em qualquer data e em qualquer local.
- $§ 1<sup>°</sup>$ As decisões do COMTUR serão tomadas por maioria simples de votos, exceto quando se tratar de alteração de Regimento Interno, caso em que serão necessários os votos da maioria absoluta de seus membros, ou, ainda, nos casos previstos no parágrafo 4º e 5º do Artigo 1º e 12.
- $§ 2<sup>°</sup>$  -Quando das reuniões, serão convocados os titulares e, também, os suplentes.

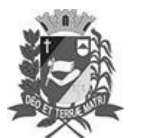

Prefeitura Municipal de Assis-SP Diario criado pela Lei Municipal nº 6293/2017 www.assis.sp.gov.br

Assis, 8 de dezembro de 2021

Ano XVIII - Edição Nº 3369

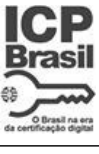

Página 19

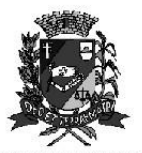

DEPARTAMENTO DE ADMINISTRAÇÃO

Paco Municipal "Prof" Judith de Oliveira Garcez" Secretaria Municipal de Governo e Administração

Lei nº 7.030, de 08 de dezembro de 2021.

- § 3º -Os suplentes terão direito a voz, mesmo quando da presença dos Titulares, e, direito a voz e voto, quando da ausência daquele.
- Perderá a representação o Órgão Entidade ou Membro quando faltar a 3 (três) Art. 8° reuniões ordinárias consecutivas ou a 6 (seis) alternadas durante o ano.
- Parágrafo Único Em casos especiais, e por encaminhamento de 10% dos seus membros, o COMTUR poderá deliberar, caso a caso, a reinclusão de membros eliminados, mediante a aprovação em escrutínio e por maioria absoluta.
- Art. 9<sup>°</sup> -Por falta de decoro ou por outra atitude condenável, o COMTUR poderá expulsar o membro infrator, em escrutínio e por maioria absoluta, sem prejuízo da sua Entidade ou categoria que, assim, deverá iniciar a indicação de novo nome para a substituição no tempo remanescente do anterior.
- Art. 10 As sessões do COMTUR serão devidamente divulgadas com a necessária antecedência, inclusive na imprensa local, e abertas ao público que queira assisti-las.
- Art. 11 O COMTUR poderá ter convidados especiais, sem direito a voto, com a frequência que for desejável, sejam personalidades ou entidades, desde que devidamente aprovado por maioria absoluta dos seus membros.
- Art. 12 O COMTUR poderá prestar homenagens á personalidades ou entidades, desde que a proposta seja aprovada, em escrutínio, por dois terços de seus membros ativos.
- Art. 13 A Prefeitura Municipal cederá local e espaço para realização das reuniões do COMTUR, bem como cederá um ou mais funcionários e os materiais necessários que garantam o bom desempenho das referidas reuniões.
- Art. 14 As funções dos Membros do COMTUR não serão remuneradas.
- Os casos omissos serão resolvidos pela Presidência, "ad referendum" do Art.15 -Conselho.
- Art. 16 -Esta Lei entra em vigor na data de sua publicação, revogadas as disposições em contrário, em especial a Lei nº 6.465 de 1º de março de 2018.

Prefeitura Municipal de Assis, em 08 de dezembro de 2021.

## **JOSÉ APARECIDO FERNANDES Prefeito Municipal**

## **IVAN DÉCIO SERRA**

Secretário Municipal de Desenvolvimento Econômico Publicada no Departamento de Administração, em 08 de dezembro de 2021.